# Podstawy Programowania 1

Instrukcje sterujące

#### Arkadiusz Chrobot

Katedra Systemów Informatycznych

24 października 2022

1 / 55

# Plan

Instrukcje sterujące

Blok instrukcji

Instrukcja warunkowa

Instrukcja wielokrotnego wyboru

Instrukcje iteracyjne Pętla for Pętla while Pętla do…while

Słowa kluczowe break i continue

Przykłady

 $2/55$ 

# Instrukcje sterujące

Instrukcje sterujące lub *instrukcje zmieniające przepływ sterowania w programie* stanowią niezbędny element każdego języka programowania. Pozwalają one na wykonywanie lub wielokrotne wykonanie określonych instrukcji przetwarzania danych lub grup takich instrukcji, w zależności od wartości określonych warunków. Umożliwiają one zatem realizację złożonych algorytmów w programach komputerowych.

3 / 55

# Blok instrukcji

Blok instrukcji pozwala zgrupować instrukcje, które mają być przez [program wykonane łącznie,](#page-1-0) jakby były pojedynczą instrukcją. Blok rozpoczyna znak {, a kończy znak }. Zastosowanie bloku widzieliśmy na przykładzie definicji funkcji main(), jednakże jest on używany także [w innych elementach programów, również r](#page-2-0)azem z instrukcjami sterującymi.

4 / 55

# Notatki

Notatki

Instrukcja warunkowa jest instrukcją decyzyjną, która steruje wykonaniem innych instrukcji lub grup instrukcji w zależności od wartości zawartego w niej warunku. Schemat instrukcji warunkowej jest następujący:

if(warunek) instrukcja;

else

instrukcja\_alternatywna;

Jeśli spełniony jest warunek to wykonywana jest instrukcja w przeciwnym przypadku instrukcja\_alternatywna. Zarówno instrukcja, jaki i instrukcja\_alternatywna mogą być pojedynczymi instrukcjami lub blokami instrukcji. Słowo kluczowe else może zostać pominięte wraz z instrukcją alternatywną. Warunek w instrukcji warunkowej może być dowolnym wyrażeniem.

5 / 55

 $6 / 55$ 

### Instrukcja warunkowa Uwagi

Język C pozwala pominąć nie tylko słowo kluczowe else i instrukcję alternatywną, ale również instrukcję znajdującą się tuż za warunkiem, poprzez postawienie średnika za zamykającym nawiasem okrągłym. Taki zapis ma niewielkie zastosowanie praktyczne. Jednym z najczęściej spotykanych błędów jest pomylenie w warunku instrukcji przypisania (=) z operatorem ==. Zapis warunku z operatorem przypisania jest uznawany przez kompilator<sup>1</sup> za prawidłowy i w pewnych sytuacjach może być celowo i poprawnie wykorzystany przez programistę.

<sup>1</sup>Kompilator jedynie generuje ostrzeżenie domagając się, by programista umieścił taki warunek w dodatkowej parze nawiasów okrągłych.

Instrukcja warunkowa Przykład

#### **if**(a==b) a=5;

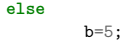

Część programistów zaleca, aby stosować blok (umieszczać instrukcje w nawiasach klamrowych) nawet wtedy, gdy po warunku i/lub słowie kluczowym else występują tylko pojedyncze instrukcje:

<span id="page-1-0"></span>**if**(a==b) {  $a=5$ ; } **else** { b=5; }

7 / 55

# Instrukcja warunkowa

Zagnieżdżanie instrukcji warunkowych

Instrukcję warunkową można umieścić w innej instrukcji warunkowej. Taką czynność nazywa się zagnieżdżaniem, a instrukcję znajdującą się wewnątrz innej - instrukcją zagnieżdżoną:

**if**(a==3) { **if**(b==4)

c=5;

}

Ta technika pisania programu, może sprawić, że powstały kod będzie nieczytelny. Lepiej w takiej sytuacji zastosować warunek złożony:

**if**(a==3 && b==4) c=5;

Należy jednak pamiętać o tym, że w języku C stosowane jest skracanie obliczania warunków logicznych.

Notatki

Notatki

# Instrukcja wielokrotnego wyboru

Instrukcja wielokrotnego wyboru pozwala wykonać zbiór instrukcji w zależności od wartości zmiennej typu int lub char lub typów od nich pochodnych. Schemat tej instrukcji jest następujący:

switch(zmienna) { case wartość\_1: instrukcja\_1; break;

… case wartość\_n: instrukcja\_n; break; default: instrukcja;

} Liczba przypadków (case) jest ograniczona jedynie zakresem wartości przyjmowanych przez zmienną.

9 / 55

#### Instrukcja wielokrotnego wyboru Uwagi

Przypadek w instrukcji wielokrotnego wyboru może obejmować więcej niż jedną instrukcję. W takim wypadku wszystkie one muszą znajdować się przed słowem kluczowym break, które kończy zapis przypadku a podczas wykonania programu działanie instrukcji switch. Jeśli słowo break zostanie pominięte, to program przystąpi do realizacji następnego w kolejności przypadku, nie sprawdzając dla jakiej wartości zmiennej powinien on być wykonany. Czasem jest to przez programistów celowo wykorzystywane, lecz dosyć często stanowi błąd. Jeśli zmienna nie ma żadnej z wartości określonych w przypadkach, to zostaje wykonany przypadek domyślny oznaczony słowem kluczowym default. Ten przypadek może być całkowicie pominięty w zapisie instrukcji wielokrotnego wyboru.

10 / 55

# Instrukcja wielokrotnego wyboru Przykład

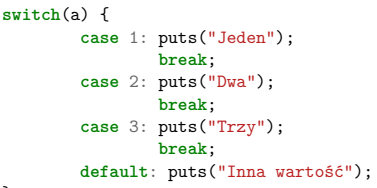

}

<span id="page-2-0"></span>Jeśli zmienna a będzie miała wartość 1, to program wypisze na ekran wyraz Jeden, jeśli 2, to na ekranie pojawi się napis Dwa. Podobnie program zachowa się, gdy zmienna a będzie miała wartość 3. Jeśli zmienna będzie miała inną wartość, niż trzy wyżej wymienione, to na ekranie pojawi się napis Inna wartość.

11 / 55

# Instrukcje iteracyjne

Instrukcje iteracyjne, nazywane krótko pętlami, pozwalają na powtarzanie określonej instrukcji lub grup instrukcji określoną (czasem nieskończoną) liczbę razy. Powtórzenie pętli nazywane jest w informatyce *iteracją* lub po prostu powtórzeniem. Zazwyczaj wynik każdej iteracji jest różny od wyniku jej poprzedniczki. W niektórych sytuacjach mogą one być takie same.

# Notatki

# Notatki

Notatki

# Pętla for

Pętla for służy do powtarzania instrukcji lub bloku instrukcji określoną, z góry zadaną liczbę razy. Z tą pętlą najczęściej jest związana co najmniej jedna zmienna nazywana *licznikiem pętli* lub *zmienną sterującą*. Schemat tej pętli jest następujący:

## for(inicjacja;warunek\_kontynuacji;krok)

instrukcja;

,gdzie inicjacja oznacza nadanie licznikowi lub licznikom pętli wartości początkowej, warunek\_kontynuacji oznacza warunek, który musi spełniać wartość licznika lub liczników pętli, aby się ona wykonywała, natomiast krok określa zmianę wartości licznika lub liczników pętli. Umieszczona w pętli instrukcja może być pojedynczą instrukcją lub blokiem instrukcji. W obu przypadkach ta część instrukcji iteracyjnej nazywa się *ciałem pętli*. Licznikiem (licznikami) pętli for może być zmienna dowolnego z przedstawionych na wykładzie pierwszym typów. Najczęściej te zmienne mają jednoliterowe nazwy, choć zdarzają się wyjątki do tej reguły. Pętle for można zagnieżdżać.

13 / 55

14 / 55

15 / 55

Pętla for Przykłady

> *#include<stdio.h>* **int** a; **int** main(**void**) { **for**(a=0;a<5;a++) printf("%d**\n**",a);

**return** 0; }

Pętla for Przykłady

*#include<stdio.h>*

**int** a;

**int** main(**void**) { **for**(a=0;a<5;a++) { printf("%d**\n**",a);

} **return** 0; }

Pętla for

Przykłady

}

*#include<stdio.h>* **int** a; **int** main(**void**)  $\{$ **for**(a=1;a<=5;a++) printf("%d**\n**",a); **return** 0;

Notatki

Notatki

Notatki

# *#include<stdio.h>* **int** a;

# **int** main(**void**) {

**for**(a=0;a<7;a+=2) printf("%d**\n**",a); **return** 0; }

17 / 55

# Pętla for

Przykłady

# *#include<stdio.h>*

**int** a; **int** main(**void**) { a=1;  $for$ (;a <= 5;) { printf("%d**\n**",a); a++; } **return** 0; }

# Pętla for

Przykłady

# *#include<stdio.h>*

**int** a; **int** main(**void**) { **for**(a=7;a>0;a--) printf("%d**\n**",a);

# **return** 0; }

# Pętla for Przykłady

# *#include<stdio.h>* **int** i,j;

**int** main(**void**) { **for**(i=7,j=0;i>j;j++,i--) printf("%d %d**\n**",i,j); **return** 0; }

# Notatki

# Notatki

18 / 55

# Notatki

# 19 / 55

# *#include<stdio.h>* **double** x; **int** main(**void**)  $\{$ **for**(x=0.0;x<0.5;x+=0.01) printf("%.10f**\n**",x); **return** 0;

}

 $21 / 55$ 

# Pętla for

Przykłady

# *#include<stdio.h>*

**int** a,i;

# **int** main(**void**) {

**for**(i=0;i<5;i++) {  $a+=i$ : printf("%d**\n**",a);  $\lambda$ 

# **return** 0; }

# Pętla for

Przykłady

# **int** a; **int** main(**void**)  $\mathfrak{c}$ **for**(a=0;a<5;a++) ; **return** 0; }

23 / 55

# Pętla while

Pętla while powtarza wykonanie objętych nią instrukcji tak długo, jak długo spełniony jest zawarty w niej warunek. Schemat takiej pętli jest następujący:

while(warunek\_kontynuacji) instrukcja;

Podobnie, jak w przypadku pętli for, ciało pętli while może być pojedynczą instrukcją, blokiem instrukcji lub nawet być puste. Liczba powtórzeń takiej pętli nie jest z góry zadana, dlatego musi w niej być zawarte wyrażenie lub grupa wyrażeń, które spowodują, że po skończonej liczbie iteracji ta pętla się zakończy. Pętle while można zagnieżdżać.

# Notatki

# Notatki

22 / 55

# Notatki

# *#include<stdio.h>* **char** a; **int** main(**void**)  $\{$ **while**(a!='q')  $scant(" % c", \& a);$ **return** 0; }

# Pętla while Przykłady

*#include<stdio.h>* **char** a; **int** main(**void**)  $\{$ **while**(a!='q') { scanf(" %c",&a); } **return** 0; }

# Pętla while Przykłady

*#include<stdio.h>*

# **int** x,y;

**int** main(**void**) { **while**(y>=0) {  $\text{scanf}("%d", \&y);$ x+=y; } **return** 0; }

27 / 55

# Pętla do…while

Pętla do…while jest podobna do pętli while nie tylko w zapisie, również w działaniu. Podstawowa różnica między nimi polega na tym, że ciało w tej pierwszej *zawsze* wykona się co najmniej raz, ponieważ warunek jest w niej sprawdzany na końcu. Schemat tej pętli jest następujący: do

ciało

while(warunek);

,gdzie, podobnie jak w przypadku innych pętli ciało może być pojedynczą instrukcją, blokiem instrukcji lub może być puste.

# Notatki

# 28 / 55

Notatki

Notatki

25 / 55

26 / 55

# *#include<stdio.h>*

# **char** a; **int** main(**void**) { **do**

# scanf(" *"*,c, *ka*);<br> **while**(a!='q'); **return** 0; }

# Pętla do…while Przykłady

*#include<stdio.h>*

### **char** a; **int** main(**void**)  $\{$ **do** { scanf(" %c",&a); } **while**(a!='q'); **return** 0; }

# Pętla do…while Przykłady

# *#include<stdio.h>*

**int** x,y=1;

**int** main(**void**) { **do** { x+=1;  $y*=x;$ } **while**(x!=10); **return** 0;

}

31 / 55

# Słowo kluczowe break

Słowo kluczowe break oprócz instrukcji wielokrotnego wyboru może być także użyte wewnątrz dowolnej pętli. Zazwyczaj jest ono wtedy umieszczone także w instrukcji warunkowej. Jeśli dojdzie do jego wykonania, to przerwie ono działanie pętli, kończąc ją tym samym wcześniej niż wynikałoby to z jej warunku kontynuacji.

# Notatki

Notatki

29 / 55

30 / 55

# Notatki

Słowo kluczowe continue jest używane wyłącznie wewnątrz dowolnego rodzaju pętli. Podobnie jak break występuje ono wówczas w instrukcji warunkowej. Nie przerywa ono jednak całości wykonania pętli, a jedynie jej bieżące powtórzenie (iterację).

33 / 55

# Słowo kluczowe continue Przykład

*#include <stdio.h>*

**int** i; **int** main(**void**)

{ **for**(i=-5;i<=5;i++) {  $if(i == 0)$ 

**continue**; printf("Wynik dzielenia 5 przez %d: %f**\n**",i,5.0/i); }

**return** 0;

}

34 / 55

# Słowo kluczowe goto

Słowo kluczowe (instrukcja) goto (zlepek dwóch angielski słów *go* i *to*) powoduje przeniesie sterowania do wskazanego etykietą miejsca w programie. Ta etykieta może znajdować się zarówno powyżej jak i poniżej wystąpienia instrukcji goto, a nawet wskazywać na miejsce jej wystąpienia. Choć początkowo ta instrukcja wydaje się bardzo użyteczna, to jej stosowanie w nowoczesnych językach programowania pociąga za sobą wiele problemów. W początkach techniki komputerowej była ona nadużywana, co prowadziło do powstawania nieczytelnych programów komputerowych. Doprowadziło to do tak dramatycznej sytuacji, że jeden z pionierów informatyki, Edsger Dijkstra zdecydował się publicznie zabronić jej używania. W języku  $\stackrel{\textstyle\cdot}{\textstyle\cdot}$  goto używana jest zazwyczaj do obsługi sytuacji wyjątkowych i (przez doświadczonych programistów) do usprawniania działania programów. Należy za wszelką cenę unikać jej używania w innych, nieuzasadnionych przypadkach.

35 / 55

# Słowo kluczowe goto Przykład

*#include <stdio.h>* **int** i; **int** main(**void**) { label\_1: i++; printf("%d**\n**",i); **if**(i==15) **goto** label\_2; **goto** label\_1; label\_2: **return** 0; }

Notatki

# Notatki

Notatki

Silnia jest działaniem matematycznym na liczbach naturalnych, które zdefiniowane jest następująco:

- $0! = 1$
- $1! = 1$

 $n! = 1 \cdot 2 \cdot 3 \cdot 4 \cdot \ldots \cdot (n-1) \cdot n$ 

Program na następnym slajdzie realizuje to działanie za pomocą pojedynczej pętli for. Jej licznik (zmienna i) służy także do przechowywania kolejnych liczb naturalnych, które mnożne są przez siebie. Proszę zwrócić uwagę, na użycie zmiennej factorial, która służy nie tylko do zapamiętania wyniku końcowego, ale także wyników częściowych. Pętla do…while służy do ograniczenia użytkownikowi możliwości zlecenia programowi policzenia silni dla liczby większej niż 20. Wynik byłby większy niż może pomieścić typ unsigned long long int. Proszę zwrócić uwagę, że program działa poprawnie także wtedy, gdy każemy mu liczyć silnię z zera. Pętla for się wprawdzie nie wykona ani razu, ale prawidłowy wynik od początku będzie w zmiennej factorial.

*#include <stdio.h>* **unsigned long long int** factorial = 1; **unsigned char** i,number; **int** main(**void**)

{ **do** { printf("Podaj liczbę naturalną mniejszą niż 21, "); printf("dla której chcesz obliczyć silnię:**\n**"); scanf("%hhu",&number); } **while**(number>20); **for**(i=1;i<=number;i++) factorial\*=i;

printf("Silnia z %hhu to %llu**\n**",number,factorial);

**return** 0; }

38 / 55

37 / 55

# Silnia

Silnia Kod

Kod - inny zapis

*#include <stdio.h>* **unsigned long long int** factorial = 1; **unsigned char** i,number; **int** main(**void**) { **do** { printf("Podaj liczbę naturalną mniejszą niż 21, ");<br>printf("dla której chcesz obliczyć silnię:**\n");**<br>scanf("Xhhu",&number);<br>} while(number>20); **for**(i=1;i<=number;factorial\*=i,i++) ; printf("Silnia z %hhu to %llu**\n**",number,factorial); **return** 0; <sup>1</sup>

39 / 55

# Największy wspólny dzielnik Opis

Kolejny przykład, to program, który liczy Największy Wspólny Dzielnik (ang. *Greatest Common Divisor - GCD*). Jest on implementacją algorytmu z wykładu pierwszego, ale nie do końca wierną. Wprawdzie nazwy zmiennych zostały zachowane, ale ze względu na czytelność zapisu zdecydowałem, że lepiej będzie dopuścić do wykonania przypisań  $m = n$  i  $n = r$ , nawet po tym, jak obliczanie reszty da w wyniku zero. Powoduje to dodatkową rozbieżność. Wynik końcowy nie jest zapisany w zmiennej *<sup>n</sup>*, lecz w *<sup>m</sup>*. Ponadto obliczanie Największego Wspólnego Dzielnika zostało ograniczone do liczb naturalnych, a program zawiera dodatkowe zabezpieczenie w postaci pętli while, które nie pozwala wprowadzić dwóch liczb o wartości zero.

### Notatki

Notatki

# Największy wspólny dzielnik Kod

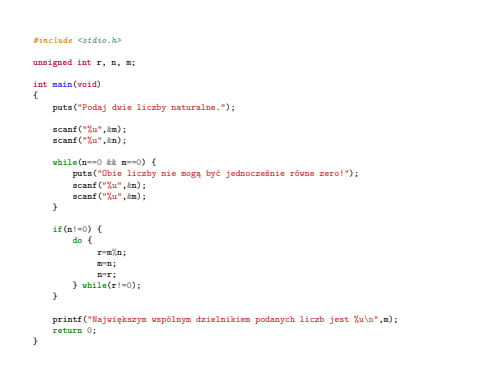

41 / 55

# Równanie kwadratowe

Opis

Kolejny program liczy pierwiastki równania kwadratowego, ale używając wzorów, które są odporne na akumulację błędów zaokrąglenia, charakterystycznych dla typów zmiennoprzecinkowych i dających się zaobserwować dla przypadku, gdy *a · c ≪ b* jeśli używamy typu float. zaobserwowac dia przypadku, gdy  $\vec{a} \cdot \vec{c} \ll \vec{b}$  jesn uzywamy typu 110at.<br>Te wzory to:  $q \equiv -\frac{1}{2} \cdot [\vec{b} + sgn(\vec{b}) \cdot \sqrt{\Delta}], x_1 = \frac{q}{a}$  oraz  $x_2 = \frac{c}{q}$ , gdzie *sgn* to funkcja *signum*, która daje wartość 1, gdy *b ≥* 0, *−*1 gdy *b <* 0. Funkcję *signum* zrealizowano w nim za pomocą operatora trójargumentowego. Program jest zabezpieczony na wypadek, gdyby użytkownik wprowadził zero jako wartość współczynnika *a*. Użyta w programie funkcja sqrt() pochodzi z biblioteki matematycznej włączanej za pomocą nagłówka math.h i liczy pierwiastek kwadratowy z podanej liczby.

42 / 55

# Równianie kwadratowe

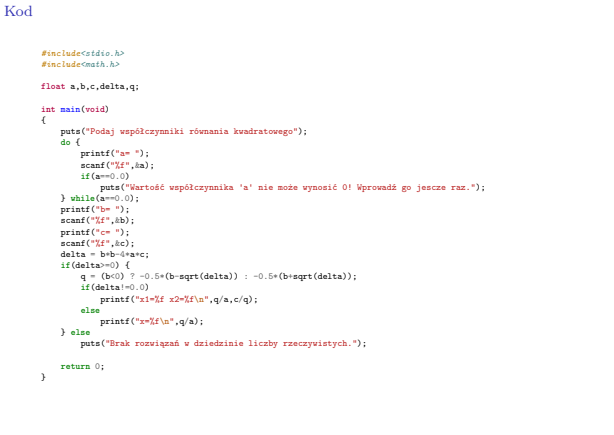

43 / 55

# Kod dwójkowy Opis

Czasem występuje potrzeba wypisania na ekranie reprezentacji dwójkowej liczby dziesiętnej. Niestety, standard C99 języka C nie przewiduje specjalnego ciągu formatującego dla funkcji printf(), który umożliwiłby zrobienie tego w prosty sposób. Na szczęście problem staje się prostszy jeśli przypomnimy sobie, że każda liczba jest w sposób dwójkowy zapisana w pamięci komputera. Trzeba tylko ten zapis "wyciągnąć" na ekran. Robi to następny przykładowy program. Wypisuje on na ekran ośmiobitową wartość zmiennej typu char za pomocą pojedynczej pętli for. W tej pętli wartości kolejnych bitów (począwszy od najstarszego) zmiennej number wyznaczane są w operacji maskowania (iloczynu bitowego). Drugim argumentem tej operacji jest wartość stałej mask (jedynka na najstarszym bicie, pozostałe są równe zero), przesunięta w prawo o zadaną licznikiem pętli liczbę miejsc.

# Notatki

# Notatki

Notatki

#### *#include <stdio.h>*

*#define MASK 128 // 10000000*

#### **int** i; **char** number;

## **int** main(**void**)

{ puts("Podaj liczbę, którą chcesz wpisać w postaci binarnej"); scanf("%hhi",&number); **for**(i=0;i<8\***sizeof**(number);i++) printf("%d",number&(MASK>>i)?1:0); **return** 0;

}

45 / 55

# Liczby pierwsze

Opis

Liczby pierwsze, to takie liczby naturalne większe od jeden, które dzielą się bez reszty wyłącznie przez jeden i przez siebie. Znajdywanie takich liczb jest na tyle skomplikowane, że duże liczby pierwsze mają zastosowanie w kryptografii. Kolejny program szuka takich liczb w przedziale od 3 do maksymalnej liczby mieszczącej się w typie unsigned long long int, ale bez niej. Niestety, algorytm, który on stosuje jest mało efektywny. W najprostszej formie polega on na generowaniu kolejnych liczby naturalnych, które są dzielone przez wszystkie liczby naturalne, większe od jeden i mniejsze od nich samych. Program stosuje jego trochę udoskonaloną wersję. Liczby do sprawdzenia generowane są w zewnętrznej pętli for, ale są to wyłącznie liczby nieparzyste. Wewnętrzna pętla for dzieli je przez wszystkie liczby naturalne począwszy od 2, a skończywszy na części całkowitej pierwiastka z bieżąco badanej liczby. Jeśli ta liczba nie podzieli się bez reszty w trakcie takiego sprawdzania, to znaczy to, że jest pierwsza. Proszę zwrócić uwagę na użycie w programie zmiennej typu bool oraz instrukcji break.

46 / 55

# Liczby pierwsze Kod

*#include <stdio.h> #include <limits.h> #include <math.h> #include <stdbool.h>* **unsigned long long int** candidate, divisor; **bool** prime; **int** main(**void**) { puts("Liczby pierwsze od 3"); **for**(candidate=3;candidate<ULLONG\_MAX;candidate+=2) { prime=true; **for**(divisor=2;divisor<=sqrt(candidate);divisor++) **if**(candidate%divisor==0) { prime = false; **break**; } **if**(prime) printf("%llu ",candidate); } **return** 0; }

47 / 55

# Cosinus

Opis

W bibliotece matematycznej języka C dostępna jest funkcja cos(), która wyznacza cosinus kąta podanego w radianach. Warto jednak wiedzieć jak wartość takiej funkcji trygonometrycznej wyznaczyć bez pomocy biblioteki matematycznej. Jedną z metod jest użycie szeregu Maclaurina, który dla funkcji cos(x) przyjmuje następującą postać:

 $cos(x) = 1 - \frac{x^2}{2!} + \frac{x^4}{4!} - \frac{x^6}{6!} + \ldots + (-1)^k \cdot \frac{x^{2k}}{(2k)!} + \ldots$ 

Jeśli podzielimy kilka pierwszych wyrazów tego szeregu parami przez siebie, to dojdziemy do wniosku, że każdy następny różni się od poprzedniego o czynnik *− x* 2 (2*i*)(2*i−*1) , gdzie *<sup>i</sup>* określa pozycję wyrazu w szeregu, przy czym *i* = 1 ma wyraz  $-\frac{x^2}{2!}$ .

# Notatki

Notatki

# Notatki

48 / 55

Program na następnym slajdzie liczy wartość cosinusa dla kąta równego *π*/3 radianów. W pętli while wartości kolejnych wyrazów są wyliczane i zapamiętywane w zmiennej term, zmienna cosinus zapamiętuje sumę wszystkich dotychczas obliczonych w pętli wyrazów szeregu, a i wyznacza numer pozycji kolejnego wyrazu. Pętla zatrzymuje się wtedy, gdy wartość wyliczonego z szeregu cosinusa będzie równa wartości zwróconej przez funkcję cos(). Tych wartości nie możemy jednak porównywać bezpośrednio, jedynie z pewną dokładnością. Tę dokładność definiuje w programie stała epsilon - jedenaście miejsc po przecinku. Porównujemy jej wartość z błędem bezwzględnym przybliżenia wartości cosinusa, czyli wartością bezwzględną z różnicy obliczonej wartości cosinusa i podanej przez funkcję cos(). Wartość bezwzględna liczona jest za pomocą funkcji fabs(), również dostępnej w bibliotece matematycznej.

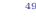

)<br>9 / 55

#### Cosinus Kod

# *#include<stdio.h> #include<math.h>*

# *#define EPSILON 1e-11*

### **double** cosinus = 1, term = 1, i = 1;<br>const double  $x = M_PPI/3$ ; **int** main(**void**) { **while**(fabs(cos(x)-cosinus)>EPSILON) { term \*= -1.0\*x\*x/((2\*i-1)\*(2\*i)); cosinus += term;

#### i++; }

printf("Wartość cosinusa dla kąta %f wynosi %f**\n**",x,cosinus);

#### **return** 0; }

50 / 55

# Funkcja eksponencjalna Opis

#### Podobnie jak w przypadku cosinusa możemy policzyć wartość funkcji eksponencjalnej. Dla niej szereg Maclaurina przyjmuje następującą postać:  $e^x = 1 + \frac{x}{1!} + \frac{x^2}{2!} + \frac{x^3}{3!} + \ldots + \frac{x^k}{k!} + \ldots$

Postępując podobnie jak poprzednio ustalimy, że każdy następny wyraz szeregu różni się od poprzedniego o czynnik $\frac{x}{i}$ , gdzie  $i > 0$  jest numerem pozycji wyrazu w szeregu. Program na następnym slajdzie liczy wartość eksponenty dla podanego przez użytkownika wykładnika w analogiczny sposób, jak liczył cosinusa program z poprzedniego slajdu. Główna różnica w konstrukcji pętli while polega na tym, że sprawdzany jest błąd względny wyliczonej z szeregu wartości i wartości funkcji exp() (również z biblioteki matematycznej), zamiast błędu bezwzględnego. Można w tym programie zastosować pierwszą z wymienionych metod, gdyż wartość zmiennej exponent nigdy nie jest równa zero.

51 / 55

# Funkcja eksponencjalna Kod

# *#include<stdio.h> #include<math.h> #define EPSILON 1e-11* **double** exponent <sup>=</sup> 1.0, x, i=1, term <sup>=</sup> 1; **int** main(**void**) { puts("Podaj wykładnik potęgi, do której chcesz podnieść liczbę e");<br>scanf("/",", %x);<br>while(fabs((exp(x)-exponent)/exponent)>EPSILON) {<br>term \*= (x/i);<br>exponent \*= term;<br>i++;<br>}<br>}

printf("Wartość e^x wynosi %f**\n**",exponent);

**return** 0;  $\overline{ }$ 

# Notatki

Notatki

## Notatki

52 / 55

W prezentacji wykorzystałem materiały udostępnione przez dra inż. Grzegorza Łukawskiego oraz mgra inż. Leszka Ciopińskiego.

Pytania

?

koniec

Dziękuję Państwu za uwagę!

Notatki

53 / 55

54 / 55

 $55 / 55$ 

Notatki